## Kursuskatalog 2017 TwinCAT 2 · TwinCAT 3

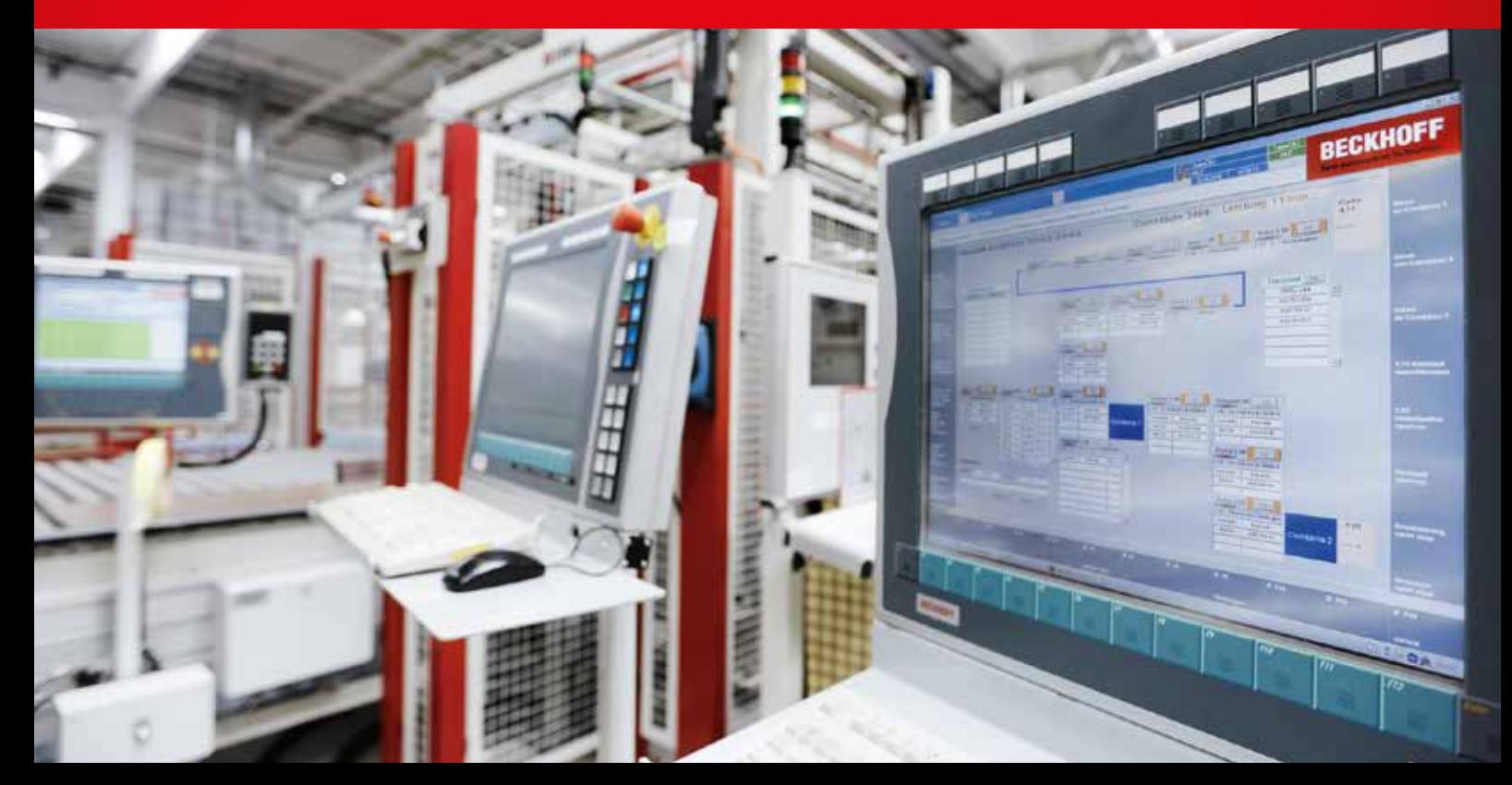

### Kursusoversigt 2017

#### **Modul 20 - TC 2 Basic**

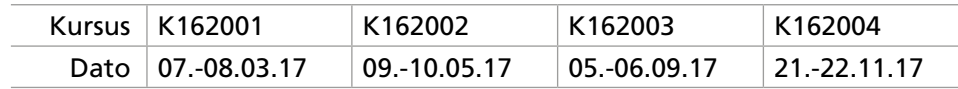

#### **Modul 21 - TC 2 Building Automation**

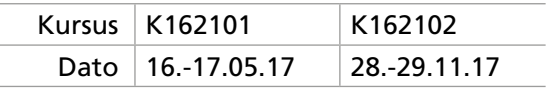

#### **Modul 10 - InduSoft Web Studio V 8.0**

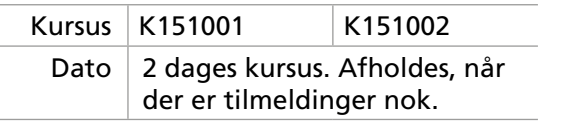

**Modul 30 - TC 3 Basic**

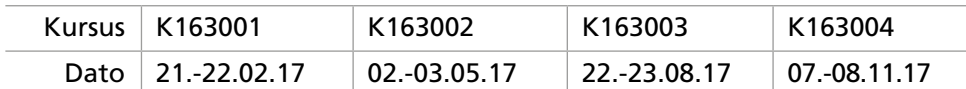

**Modul 31 - TC 3 EtherCAT diagnose**

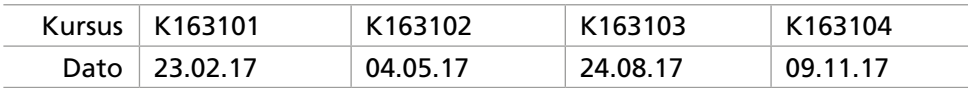

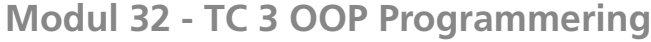

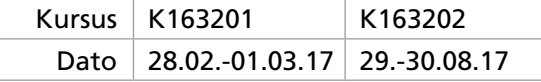

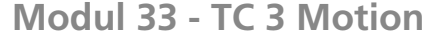

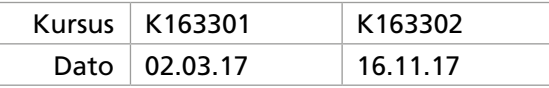

#### **Modul 34 - TC 3 TwinSAFE**

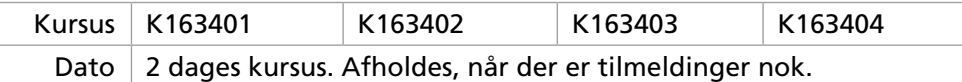

Tilmelding Læs mere på side 11.

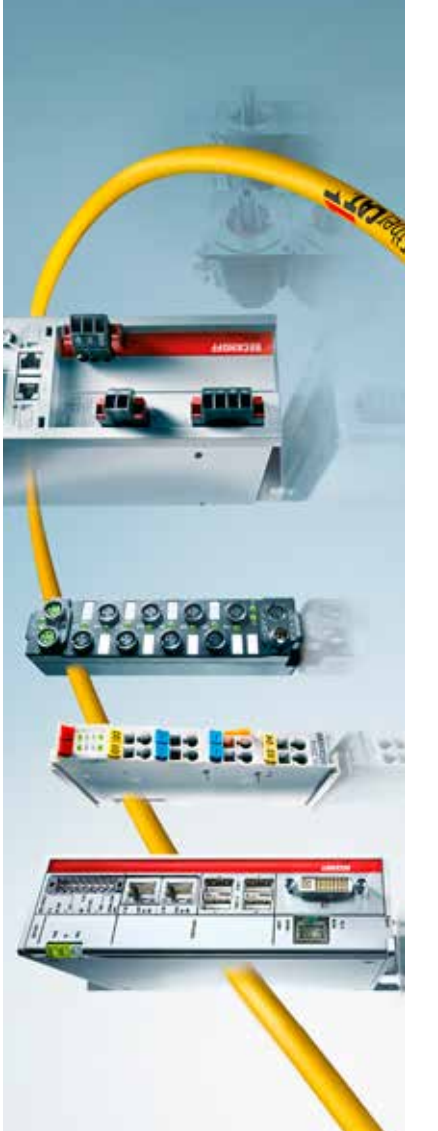

#### Afvikling

Der undervises i vores kursuslokaler i Kolding.

Undervisningen starter alle dage kl 9.00 og slutter kl 16.00. Vi sørger for lækker forplejning: morgenbrød, frokost og kaffe.

I vores lokaler er alt nødvendigt hardware og PC-udstyr, så du skal ikke medbringe eget udstyr.

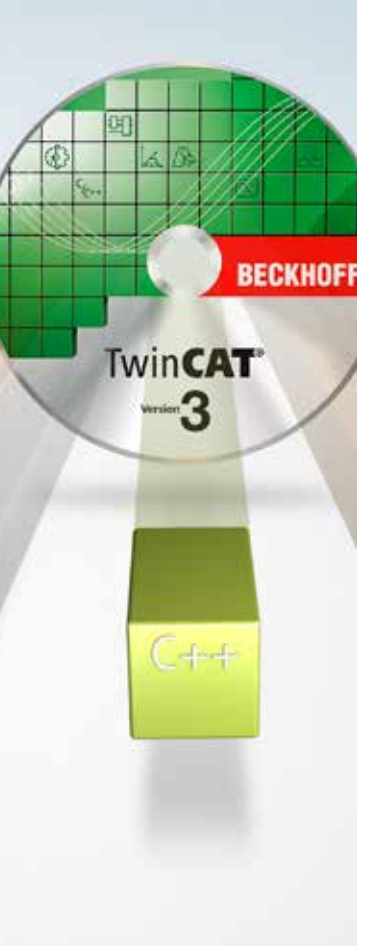

#### Forudsætning for deltagelse

Grundlæggende kendskab til PLC programmering efter IEC61131-3 samt et fornuftigt kendskab til en PC samt Windows operativ systemer.

For at kunne deltage på modulerne 31 og fremefter, skal du have deltaget på modul 30 - eller have anden relevant kendskab til TwinCAT Softwaren.

#### Modul 30 - TC 3 Basic

- Forståelse af Beckhoff hardware og bus systemer
- TwinCAT i Visual Studio Give kursisten et grundlæggende kendskab til softwaren. Håndtering af EtherCAT kommunikation. Set-up, diagnose og fejlfinding.
- TwinCAT PLC.

Give kursisten kendskab til TwinCAT PLC system. Udføre mindre PLC programmer og arbejde online på soft PLC'er. IEC61131-3.

Introduktion til standarden og forståelse af de forskellige program meringssprog samt datatyper, variabler, struct og arrays. Hovedvægten ligges i programmering i Struktureret Text (ST)

- TwinCAT Measurement Scope. Brug og håndtering af dette diagnoseværktøj.
- ADS kommunikation mellem 2 TwinCAT PLC systemer. Data udveksling mellem 2 TwinCAT PLC systemer via Asynkron ADS

Modulet understøttes af flere "hands-on" øvelser, hvor kursisten løser opgaver på demo-udstyr med TwinCAT 3 installeret.

### TwinCAT 3 - 2017 TwinCAT 3 - 2017

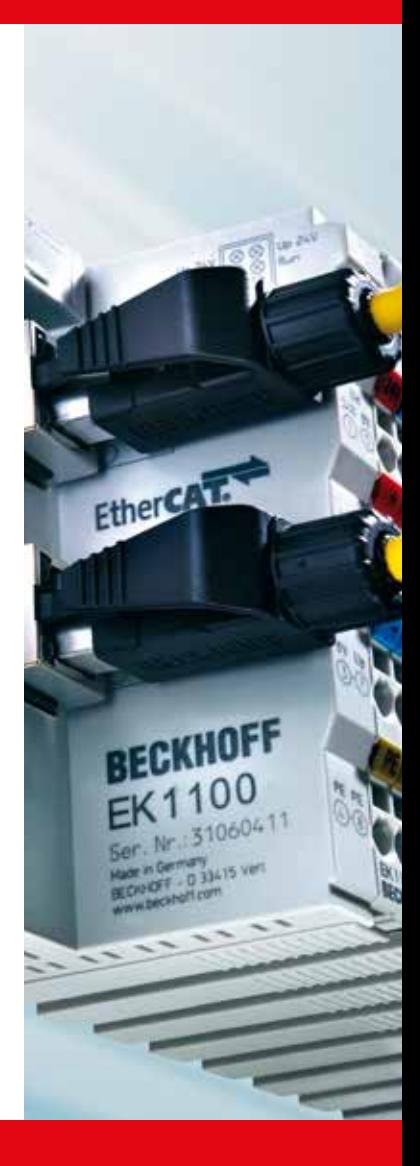

#### Modul 31 - TC 3 EtherCAT diagnose EtherCAT

- Forståelse for EtherCAT protokollen
- Diagnose muligheder
- Håndtering af Sync Units
- Opsætning og forståelse af Hot-Connect
- Oprette et simpelt program i PLC'en for håndtering af diagnoser

### Modul 32 - TC 3 OOP Programmering

Introduktion i OOP (Object orienteret programmering).

- Gennemgang af nye udtryk og termer Arv
	- Metoder
	- Interfaces
	- Properties
		- Get
		- Set
	- Super & This
	- Interface pointer
- Oprette PLC eksempel med OOP programmering

#### Modul 20 - TC 2 Basic

- Forståelse af Beckhoff hardware og bus systemer
- TwinCAT System Manager. Give kursisten et grundlæggende kendskab til softwaren. Simpel håndtering af EtherCAT kommunikation. Set-up, diagnose og fejlfinding.
- TwinCAT PLC.

Give kursisten kendskab til TwinCAT PLC system. Udføre mindre PLC programmer og arbejde online på soft PLC'er. IEC61131-3.

Introduktion til standarden og forståelse af de forskellige program meringssprog samt datatyper, variabler, Struct og arrays i flere dimensioner. Hovedvægten ligges i programmering i Struktureret Text (ST)

• TwinCAT Scope View.

Brug og håndtering af dette diagnoseværktøj.

• ADS kommunikation mellem 2 TwinCAT systemer. Data udveksling mellem 2 TwinCAT systemer asynkron

Kurset understøttes af flere "hands-on" øvelser, hvor kursisten løser opgaver på demo-udstyr med TwinCAT 2 installeret.

### TwinCAT 3 - 2017 TwinCAT 2 - 2017

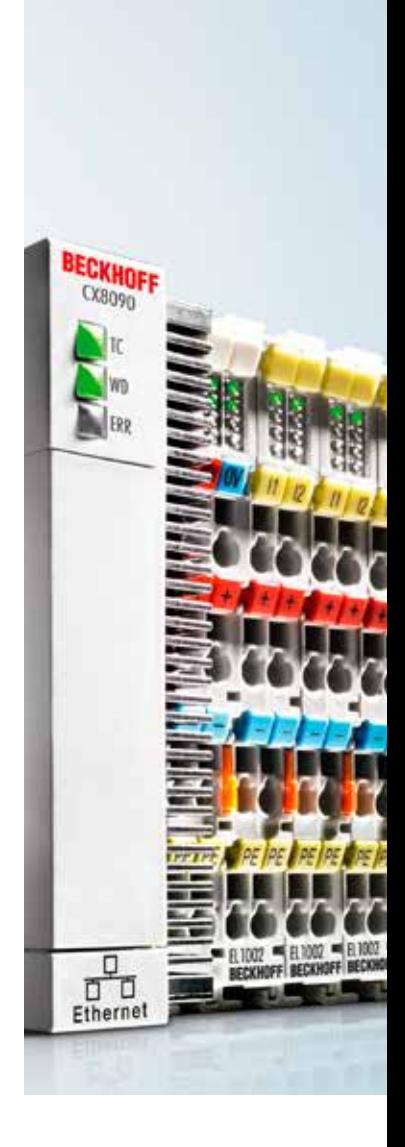

## **BECKHOFF New Automation Technology**

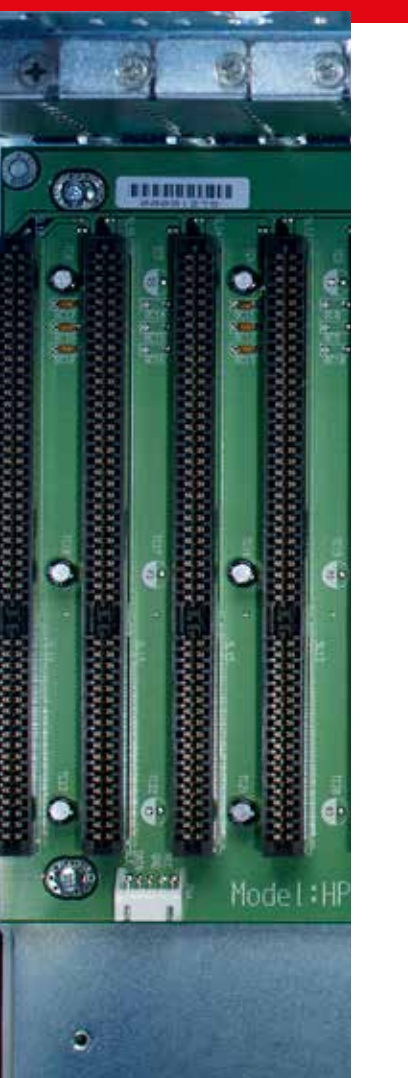

#### Modul 33 - TC 3 Motion NC-Task i TwinCAT 3

- Oprettelse af Servo akser i TwinCAT.
- Interfacet mellem NC-Tasken og PLC programmet.
- Brug af NC biblioteker i TwinCAT PLC Control.
- Oprette små programstumper for: Aktivering af drev, reset af drev samt håndtering af status fra drev Relativ eller absolut kørsel Længde eller grader
- Introduktion til Motion funktionsblok fra Beckhoff Automation ApS.

### Modul 34 - TC 3 TwinSAFE

- Forståelse af TwinSAFE Teknologien
- Konfigurering af Nødstops program
- Diagnose på TwinSAFE applikation
- Indblik i FB'er som er brugbare i TwinSAFE
- Udveksling af TwinSAFE Data på netværk

#### Forudsætning for deltagelse

Grundlæggende kendskab til PLC programmering efter IEC61131-3 samt et fornuftigt kendskab til en PC samt Windows operativ systemer.

For at kunne deltage på modul 21 og fremefter, skal man have deltaget på modul 20, eller have anden relevant kendskab til TwinCAT.

### Modul 21 - TC 2 Building Automation

- Dette kursus henvender sig til erfarende TwinCAT programmører, som arbejder med udfærdigelsen af intelligente systemer, indenfor IBI, CTS og HVAC systemer.
- Vi vil gennemgå vores TwinCAT Project Builder, med opsætning af følgende:
	- DPAD (Projekt layout) Templates (Medfølgende templates) Linkning til hardware Lave templates selv Templates lavet i Excel
- På kurset vil også følgende netværk blive gennemgået: BACnet/IP i forbindelse med TwinCAT Project Builder DALI
	- EnOcean
- Der laves en HVAC styring til kontrol af en blandesløjfe. Der bliver oprettet et Project Builder projekt og genereret et PLC program. De forskellige funktioner bliver gennemgået, så kursisten kan udfærdige idriftsættelse og service på egen hånd.

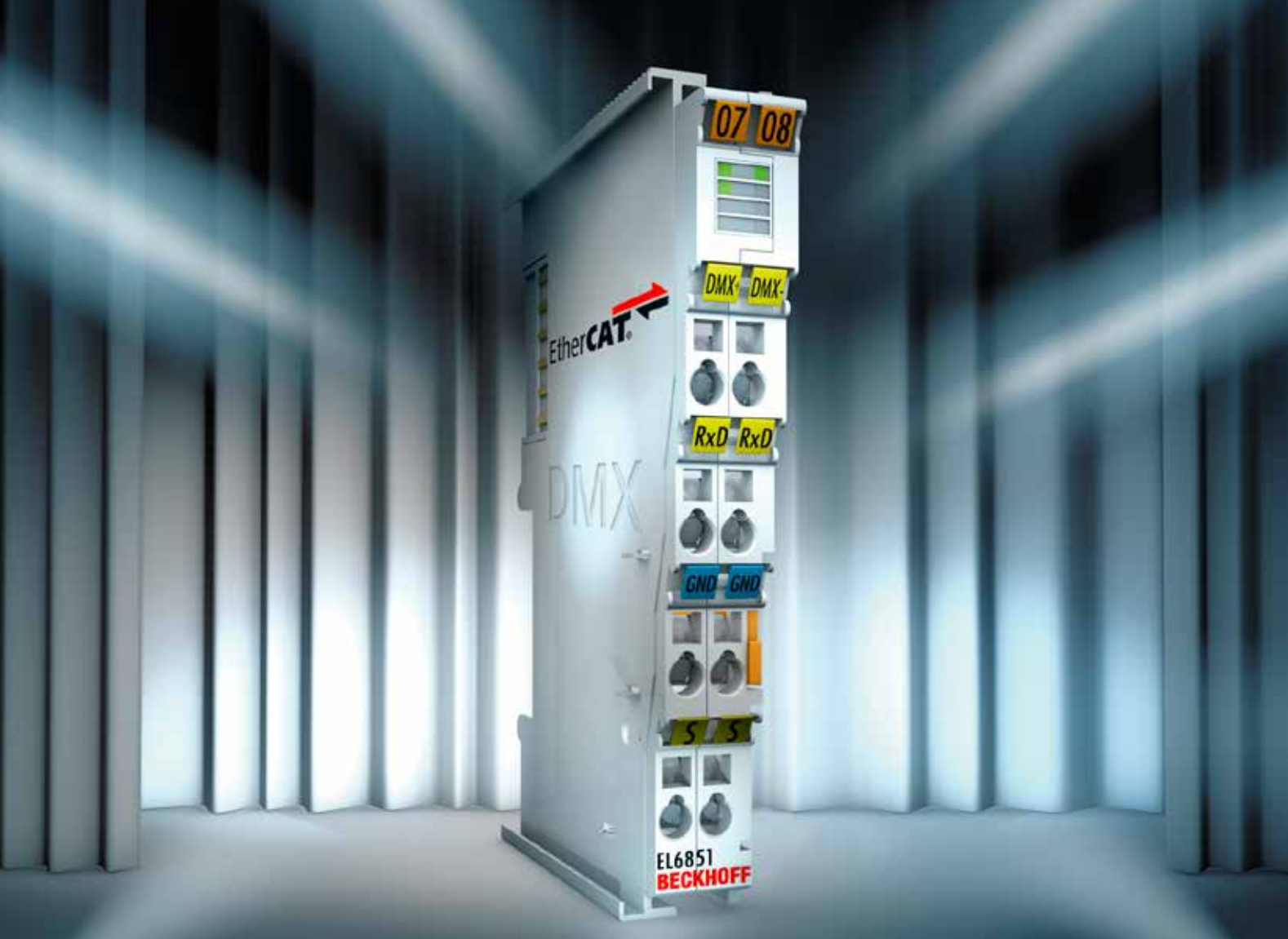

## **BECKHOFF New Automation Technology**

### TwinCAT 2 - 2017 TwinCAT 2 - 2017

#### Forudsætning for deltagelse

Grundlæggende kendskab til TwinCAT PLC-Control, samt et fornuftigt kendskab til brug af PC'er og Windows.

### **BECKHOFF New Automation Technology**

### InduSoft Web Studio V 8.0 - grundkursus

#### Modul 10 - Basic

Vi vil gennemgå følgende punkter på kurset:

- TwinCAT driveren i InduSoft Web Studio
- Tag integration fra \*.tpy filen
- Worksheets Main driver sheet Local driver sheet
- Classes
- Grafiske Symboler Bruge eksisterende symboler Oprette egne symboler
- Sider Oprette Start-up sider Oprette side grupper Pop-up sider
- Alarm tabeller
- Trend grafer
- Installation af InduSoft Web Studio på WinCE
- Enabling af Web Server

**Deltagerantal** Deltagerantal pr. kursus er minimum 4 personer og max. 8 personer.

Vi vil samtidig gennemgå metoder for optimering af kommunikationen med TwinCAT PLC programmet samt kigge nærmere på effektiviteten i brugen af Struct i TwinCAT PLC'en for simpel integration til InduSoft.

### Sådan tilmelder du dig...

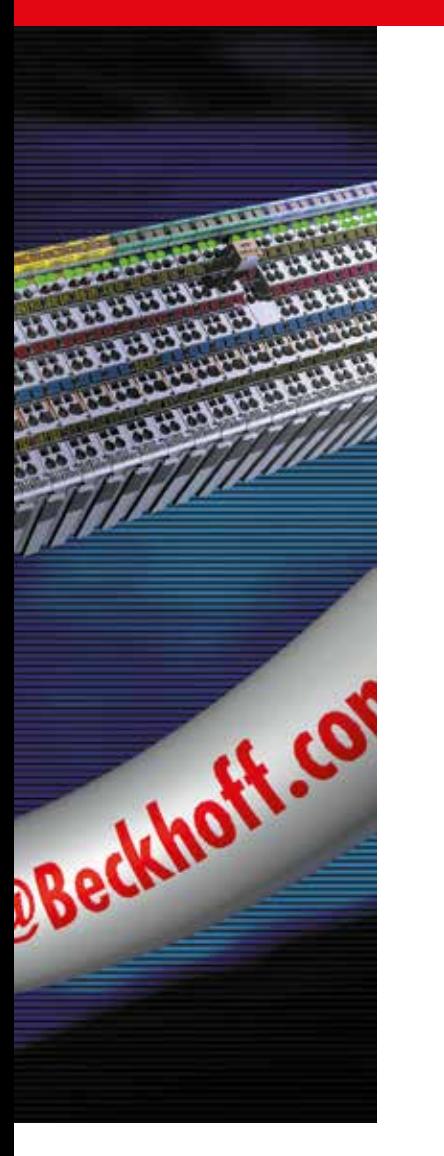

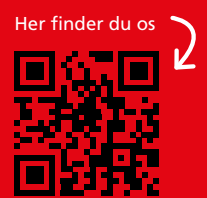

### **Tilmelding**

#### Alle kurser afholdes her:

Beckhoff Automation ApS Birkemose Allé 25, 1. th 6000 Kolding

Pr. telefon 4320 1570 eller e-mail info@beckhoff.dk Følgende oplysninger skal fremgå af tilmeldingen: firma, deltagernavn, kursus nr. samt evt. rekvisitions nr.

Priser Alle kurser koster kr. 1.800 pr. dag.

Kundespecifikt kursus Pris for et kundespecifikt kursus er kr. 10.000 pr. dag.

Afbud Ved afbud senere end 1 uge fra kursusstart faktureres et afbudsgebyr på kr. 650 pr. dag.

Alle priserne er ekskl. moms.

## ... skynd dig at booke din plads!

Hovedkontor Ordremodtagelse · salg · adm. Beckhoff Automation ApS Birkemose Allé 25 DK-6000 Kolding Telefon: + 45 43 20 15 70 Fax: +45 43 20 15 99

> Salgs- og servicekontor Beckhoff Automation ApS Solrød Center 12 B DK-2680 Solrød

> Salgs- og servicekontor Beckhoff Automation ApS Majsmarken 1 DK-9500 Hobro

> > info@beckhoff.dk www.beckhoff.dk

# **Ring på** 4320 1570